### **I. Reconnaître une situation de proportionnalité**

#### 1. Définition

**Il y a proportionnalité quand on obtient les termes de la deuxième ligne en multipliant ceux de la première ligne par un même nombre. Ce nombre s'appelle le coefficient de proportionnalité.**

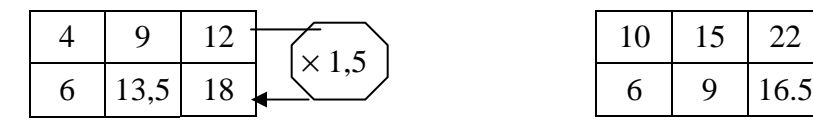

Tous les quotients sont égaux à 1,5 donc ceci est une situation de proportionnalité et le nombre 1,5 est le coefficient de proportionnalité

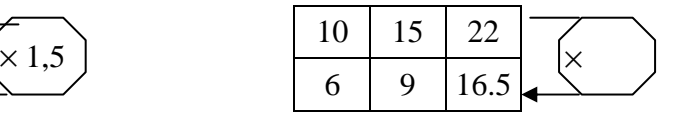

 $\frac{6}{10} = 0,6$   $\frac{9}{15} = 0.6$   $\frac{16,5}{22} = 0,75$ 

Un quotient n'est pas égal aux autres, donc la situation n'est pas proportionnelle.

### **II. Proportionnalité et produits en croix**

1. Propriété

Dans un tableau de proportionnalité les produits en croix sont égaux.

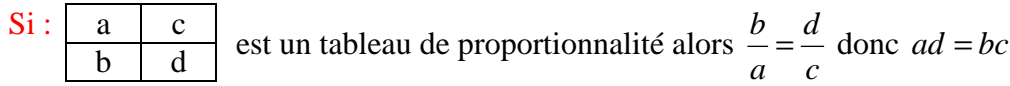

- 2. Calculer une  $4^{i\text{ème}}$  proportionnelle
	- a) Définition

**La valeur de x qui permet au tableau ci-dessous d'être un tableau de proportionnalité s'appelle la 4ième proportionnelle.** 

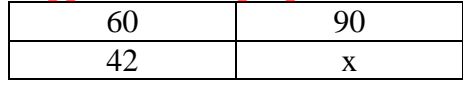

b) Exemple : Une voiture consomme 18 litres d'essence pour faire 250 km.

b1) Quelle consommation peut-on prévoir pour 400 km.

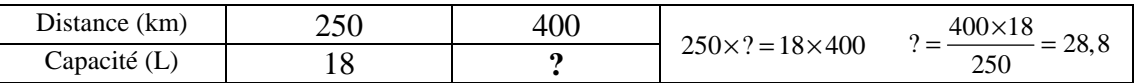

Pour 400 km il faut prévoir une consommation de 28,8 l

b2) Avec 45 litres d'essence, combien de km peut-on faire ?

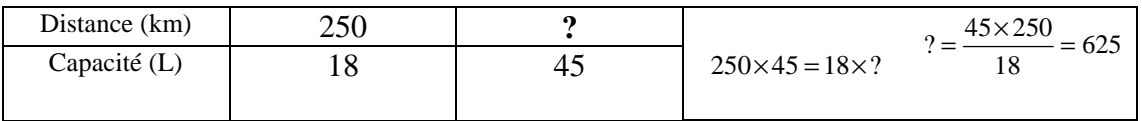

Avec 45 l on peut faire 625 km

# 2. Représentation graphique

## **Il y a proportionnalité sur un graphique quand tous les points sont alignés avec l'origine.**

On choisit des valeurs pour le côté c.<br>On calcule les valeurs correspondantes du périmètre p.

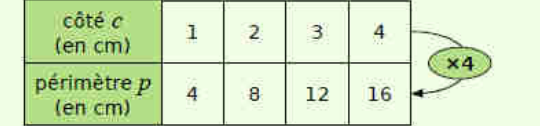

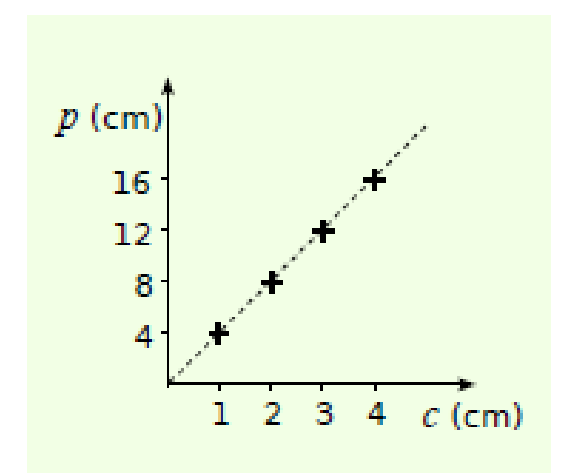